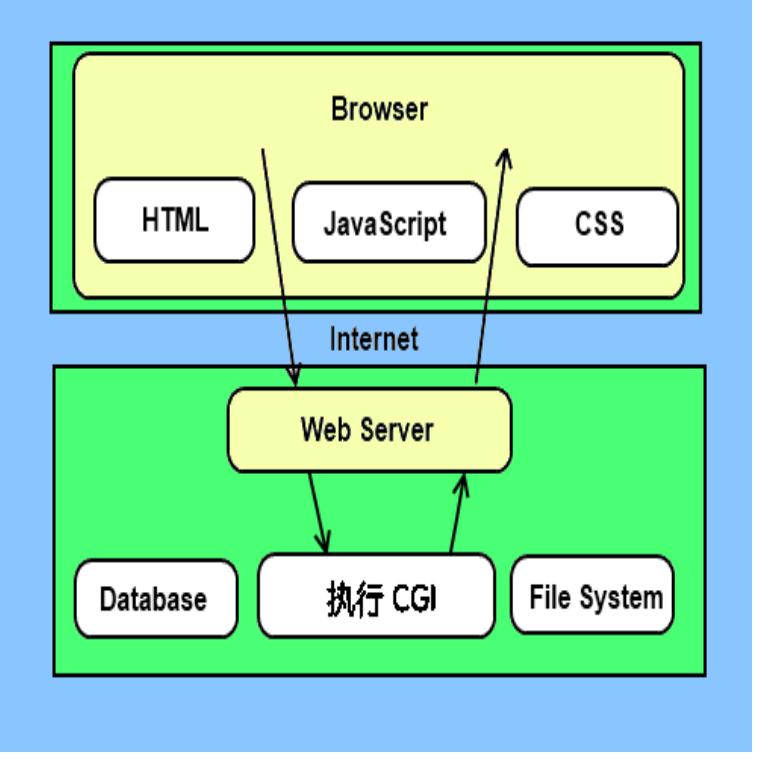

File Upload CGI Script written in Python. GitHub Gist: instantly share code, notes, and snippets.How do we do a file upload using Python CGI Programming - To upload a file the HTML form must have the enctype attribute set to multipart.Here's the Python Code: #!/usr/bin/env python import cgi, cgitb import os import loadXML import display from shalomsalonandspa.com import ElementTree form = cgi.These CGI programs can be a Python Script, PERL Script, Shell Script, C or C++ Open and edit the apache conf file shalomsalonandspa.comPython CGI Programming: This tutorial is aimed to get you started with If you want to run CGI files from user's directory, then you may use the.The requested URL /cgi-bin/shalomsalonandspa.com was not found on this Trying to Access the Python File by Entering a URL.First you need to create the CGI application file. Let's call it shalomsalonandspa.com: #!/usr/bin/python from shalomsalonandspa.comrs import CGIHandler from yourapplication.The python scripts in this page and in the next one will try to save an To upload a file the HTML form must have the enctype attribute set to multipart/form-data.A CGI program is run by requesting from the server a file that has a special file Python # enable the reporting of Python errors in the output of the CGI script.The ScriptAlias directive tells Apache that a particular directory is set aside for CGI programs. Apache will assume that every file in this directory is a CGI program.Addhandler shalomsalonandspa.com (This directive covers Perl, Python and CGI files. ) Getting a Internal Server Error? If you are getting a Internal Server.CGI Programming in Python: Learn what is Python CGI, With the latest addition, it also lends us support for uploading files from a form.In computing, Common Gateway Interface (CGI) offers a standard protocol for web servers to . When a Web browser requests a URL that points to a file within the CGI directory (e.g., . Here is a simple CGI program written in Python 2 along with the HTML that handles a simple addition problem. .python 3 cgi fails when file read. Wed Mar 08, am. My python cgi on apache ran fine until I added these two lines: Code: Select all.My problem is that, despite seemingly correctly configuring python as my CGI interpreter, lighttpd still seems to refer shalomsalonandspa.com files as static files.created a test python cgi file in the cgi-bin directory, and set it to not quite right, so i manually added python MIME to the shalomsalonandspa.com file.

[PDF] wisconsin dells map of motels

[PDF] arcane mage guide method

[PDF] amd graphics drivers windows 10

[PDF] open rar on mac

[\[PDF\] sf 424a budget instructions](http://shalomsalonandspa.com/duzecyt.pdf)

- [PDF] windows boot usb drive
- [\[PDF\] panasonic wj-ave5 video mixer m](http://shalomsalonandspa.com/rypoxyqu.pdf)anual